# **New Value Preview Tooltip – how did we live without it?**

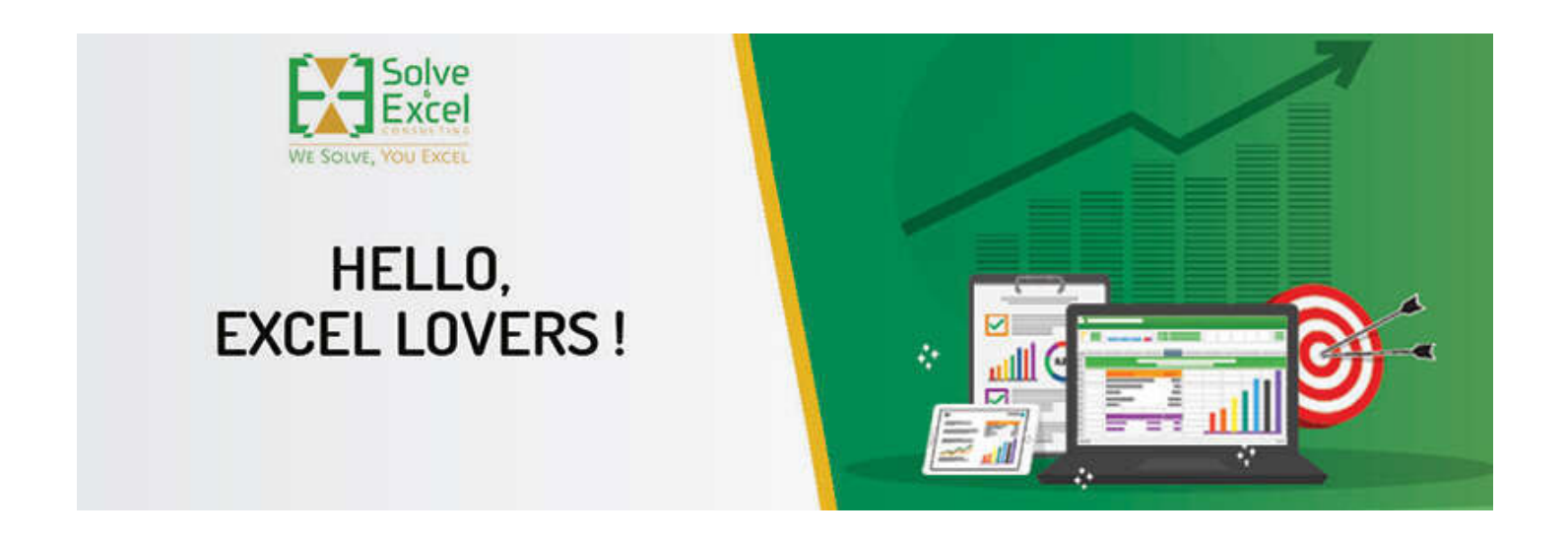

#### Hello Miriam

From Excel's new features to Power Query training opportunities, there's a lot to be excited about in this issue. Let me know what you found most valuable to your work.

*[This newsletter issue and its previous ones are also available at [solveandexcel.ca/excel\\_news/](https://metrics.klicksend.com.br/v2/events/click/121cdebe-6e26-4f00-be0b-65c73fc12417?d=YoFQVlJskkDLl) ]*

#### **WHAT I'VE BEEN UP TO** :

When I develop queries in Power Query, I find it annoying that the default loading destination is to a Table in a new Excel worksheet. I [prefer the default loading destination to be "Connection only." If that's your case too, check my new blog post How to Set Connection Only](https://metrics.klicksend.com.br/v1/events/click/qVcz95EtppJZb/QkH3yv/aHR0cHMlM0ElMkYlMkZzb2x2ZWFuZGV4Y2VsLmNhJTJGMjAyMyUyRjA1JTJGMzElMkZwb3dlci1xdWVyeXMtZGVmYXVsdC1sb2FkaW5nLWRlc3RpbmF0aW9u) as Power Query's Default Loading Destination in Excel. The video below shows how to quickly fix it when we loaded a bunch of queries into tables and we wanted them to be connection only.

[Hack to change Loading destination from table to connection only](https://metrics.klicksend.com.br/v1/events/click/DOH9Lbkc99x4O/QkH3yv/aHR0cHMlM0ElMkYlMkZ5b3V0dWJlLmNvbSUyRnNob3J0cyUyRmZPVl9CTHBvajQw)

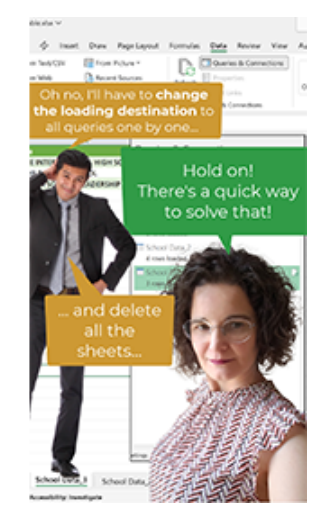

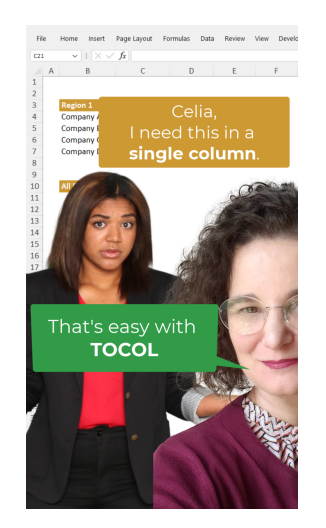

#### **LIVE ONLINE TRAINING "Getting up and running with Power Query"**

This month of June you have a great opportunity to learn all the fundamentals you need to start using Power Query once and for all and start making a tremendously positive impact in your company. There are still spots available for the class that will run on June 12, 13, 15 and 16, from 1:00 PM to 4:15 PM EDT.

Details and registration here: [https://solveandexcel.ca/corporatetraining/](https://metrics.klicksend.com.br/v1/events/click/e3tvAkVf559LZ/QkH3yv/aHR0cHMlM0ElMkYlMkZzb2x2ZWFuZGV4Y2VsLmNhJTJGY29ycG9yYXRldHJhaW5pbmclMkY=)

#### **GUEST PRESENTER**

#### [Excel Expert Live Challenge | Celia Alves & The Cupcake Challenge](https://metrics.klicksend.com.br/v1/events/click/4jsQZ3qsYYg9O/QkH3yv/aHR0cHMlM0ElMkYlMkZ5b3V0dS5iZSUyRjRoS3RMOFhkYVNJ)

I had a great time taking Oz Du Soliel's challenge. Oz's challenges are to show the thought process and how the presenter goes about solving the problem. Often, we learn as much from our missteps as from our successes.

My challenge was to find how many cupcakes of each flavour were sold. The twist - some of the cupcakes were to be randomly chosen.

You can see how I organize the information and calculations on the spreadsheet and how I explored different randomization options and used Dynamic Array functions to write fewer formulas. MATCH nested in CHOOSECOLS inside SUM is one of the formulas in my solution.

#### How would you approach this problem?

[The Financial Planning and Analytics Today Podcast](https://metrics.klicksend.com.br/v1/events/click/kXhJOdQsjjy07/QkH3yv/aHR0cHMlM0ElMkYlMkZvcGVuLnNwb3RpZnkuY29tJTJGZXBpc29kZSUyRjZtZGdHdlZuM1pjWG5UMGpoWmdKMVk=) -The **FP&A Today** is a weekly podcast that explores the world of Financial Planning and Analysis. It features interviews with FP&A leaders, CFOs, and other finance professionals to provide fresh insights and actionable advice on topics such as career goals, challenges, and Excel tips. I participated as a guest to discuss with my MVP colleagues Mark Proctor and George Mount how one can improve their Excel skills. The episode was recorded live on LinkedIn, and the audio was published afterwards.

#### **EXCEL IMPROVEMENTS AND NEW FEATURES**

[Check your Formula with Value Preview Tooltip](https://metrics.klicksend.com.br/v1/events/click/KVulqb0FVVxjG/QkH3yv/aHR0cHMlM0ElMkYlMkZpbnNpZGVyLm1pY3Jvc29mdDM2NS5jb20lMkZlbi11cyUyRmJsb2clMkZjaGVjay15b3VyLWZvcm11bGEtd2l0aC12YWx1ZS1wcmV2aWV3LXRvb2x0aXBzLWluLWV4Y2VsJTNGV1QubWNfaWQlM0RNMzY1LU1WUC01MDAzODQ5) **[Excel for Windows] [Excel for Mac]** Now available for the current channel subscribers of Microsoft 365. This feature replaces having to press F9 to evaluate portions of an Excel formula and makes our lives so much easier. [Select a formula argument \(or multiple\) to see what it evaluates as. This and other tricks to check formulas are shown in this video by](https://metrics.klicksend.com.br/v1/events/click/0zUbBVXTMMBeO/QkH3yv/aHR0cHMlM0ElMkYlMkZ5b3V0dS5iZSUyRm12cENra1FZMFdR) David Benaim.

#### [Enable Proper Date Support for PBI PivotTables](https://metrics.klicksend.com.br/v1/events/click/LxTlOYZFKK6LY/QkH3yv/aHR0cHMlM0ElMkYlMkZ0ZWNoY29tbXVuaXR5Lm1pY3Jvc29mdC5jb20lMkZ0NSUyRmV4Y2VsLWJsb2clMkZ3aGF0LXMtbmV3LWluLWV4Y2VsLW1heS0yMDIzJTJGYmEtcCUyRjM4MDk3OTIlM0ZXVC5tY19pZCUzRE0zNjUtTVZQLTUwMDM4NDk=) **[Excel for the Web] [Excel for Windows]**

This allows accurate time-based filtering and sorting of data within the PivotTables.

#### [Implicit Measures Support for PBI PivotTables](https://metrics.klicksend.com.br/v1/events/click/vrIlbdrFnnbe1/QkH3yv/aHR0cHMlM0ElMkYlMkZ0ZWNoY29tbXVuaXR5Lm1pY3Jvc29mdC5jb20lMkZ0NSUyRmV4Y2VsLWJsb2clMkZ3aGF0LXMtbmV3LWluLWV4Y2VsLW1heS0yMDIzJTJGYmEtcCUyRjM4MDk3OTIlM0ZXVC5tY19pZCUzRE0zNjUtTVZQLTUwMDM4NDk=) **[Excel for the Web] [Excel for Windows]**

[You can now create implicit measures in Excel Pivot Tables when using data from Power BI. Check David Benaim's video Export from](https://metrics.klicksend.com.br/v1/events/click/zJCxgdRhDDP93/QkH3yv/aHR0cHMlM0ElMkYlMkZ5b3V0dS5iZSUyRkNxNTJadjFoSXhN) Power BI to Excel 12 ways - NEW in 2023 to learn more about how you can take reuse your work between Power BI and Excel.

#### [Narrator Enhancements](https://metrics.klicksend.com.br/v1/events/click/EqF0jnvTbbV3A/QkH3yv/aHR0cHMlM0ElMkYlMkZibG9ncy53aW5kb3dzLmNvbSUyRndpbmRvd3MtaW5zaWRlciUyRjIwMjMlMkYwNSUyRjA0JTJGYW5ub3VuY2luZy13aW5kb3dzLTExLWluc2lkZXItcHJldmlldy1idWlsZC0yMzQ1MSUyRiUzRldULm1jX2lkJTNETTM2NS1NVlAtNTAwMzg0OQ==) **[Excel for Windows] (Insiders Preview)**

Narrator now provides a more succinct and efficient reading experience while working in Microsoft Excel.

Movemore efficiently through the ribbon using your keyboard [Excel for Windows] (Insiders Preview)

If you use your keyboard a lot to navigate through the ribbon, you will want to check the new navigation way.

### [Immersive Reader](https://metrics.klicksend.com.br/v1/events/click/6PHVEb7SrrzRM/QkH3yv/aHR0cHMlM0ElMkYlMkZ0ZWNoY29tbXVuaXR5Lm1pY3Jvc29mdC5jb20lMkZ0NSUyRmV4Y2VsLWJsb2clMkZ3b3JraW5nLXdpdGgtb3VyLXBhcnRuZXJzLXdoby1idWlsZC1hc3Npc3RpdmUtdGVjaG5vbG9neSUyRmJhLXAlMkYzODI1MDUwJTNGV1QubWNfaWQlM0RNMzY1LU1WUC01MDAzODQ5) **[Excel for the Web]**

You can customize your reading experience to be most comfortable to you, resulting in increased reading speed, increased comprehension, and fewer errors while reading.

[Add Option to Share Table Context Menu](https://metrics.klicksend.com.br/v1/events/click/VNSvq7xfVVLGB/QkH3yv/aHR0cHMlM0ElMkYlMkZ0ZWNoY29tbXVuaXR5Lm1pY3Jvc29mdC5jb20lMkZ0NSUyRmV4Y2VsLWJsb2clMkZ3aGF0LXMtbmV3LWluLWV4Y2VsLW1heS0yMDIzJTJGYmEtcCUyRjM4MDk3OTIlM0ZXVC5tY19pZCUzRE0zNjUtTVZQLTUwMDM4NDk=) **[Excel for the Web]**

It is now easier to create a link to a table to share with others.

[New enhanced search experience in Word, Excel, and PowerPoint for Mac](https://metrics.klicksend.com.br/v1/events/click/yyfGD75SeerPG/QkH3yv/aHR0cHMlM0ElMkYlMkZpbnNpZGVyLm1pY3Jvc29mdDM2NS5jb20lMkZlbi1jYSUyRmJsb2clMkZuZXctZW5oYW5jZWQtc2VhcmNoLWV4cGVyaWVuY2UtaW4td29yZC1leGNlbC1hbmQtcG93ZXJwb2ludC1mb3ItbWFjJTNGV1QubWNfaWQlM0RNMzY1LU1WUC01MDAzODQ5) **[Excel for Mac] (Insiders Preview)**

Search your document's content, commands, help articles, or web results from a single place.

This experience is already available on Windows' Current Channel and Excel for the Web.

#### **EXCEL EVENTS**

#### **MS Excel Toronto**

**NEXT**

### **June 7 - [Creating awesome data visualizations in Excel | Jordan Goldmeier](https://metrics.klicksend.com.br/v1/events/click/BBie0dxc665Br/QkH3yv/aHR0cHMlM0ElMkYlMkZ3d3cubWVldHVwLmNvbSUyRm1zZXhjZWx0b3JvbnRvJTJGZXZlbnRzJTJGMjkzNTQ2MjQ4JTJG)**

In this presentation, Jordan will show you how to make awesome Excel visualizations that you never thought possible in Excel. He will show how to push Excel beyond its limits while also delivering critical insight to stakeholders.

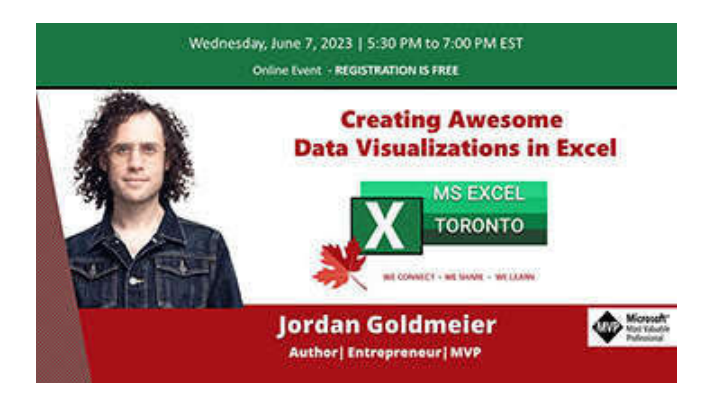

#### **PAST**

#### **May 26 - [How to make ready to use Excel templates](https://metrics.klicksend.com.br/v1/events/click/wLsGrORSppb07/QkH3yv/aHR0cHMlM0ElMkYlMkZ5b3V0dS5iZSUyRmpQcnB4NUZpWG1NJTVE) [| Danuta Pezda](https://metrics.klicksend.com.br/v1/events/click/GzhAO7KcpprL4/QkH3yv/aHR0cHMlM0ElMkYlMkZ5b3V0dS5iZSUyRmpQcnB4NUZpWG1NJTVE)**

Danuta shared the list of things that Someka developers take into consideration when building Excel templates that need to work in as many different Excel versions as possible. Not an easy task!

Someka also offered the MS Excel Toronto Meetup group members a free template that helps learning Excel formulas and a discount to use in any template purchases with them.

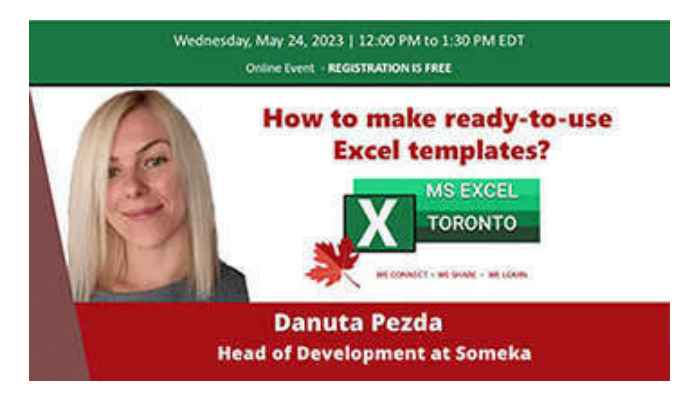

someka

Thank you for participating our sessions

We would love to offer you a<br>special discount for all our templates.

%15 off for all ready-to-use templates

## **Promo Code: TORONTO15**

### **CONTENT YOU DON'T WANT TO MISS**

[Microsoft Power Platform celebrates 1,000 certified connectors](https://metrics.klicksend.com.br/v1/events/click/9MTBwzrsggx0E/QkH3yv/aHR0cHMlM0ElMkYlMkZjbG91ZGJsb2dzLm1pY3Jvc29mdC5jb20lMkZwb3dlcnBsYXRmb3JtJTJGMjAyMyUyRjA1JTJGMTElMkZtaWNyb3NvZnQtcG93ZXItcGxhdGZvcm0tY2VsZWJyYXRlcy0xMDAwLWNlcnRpZmllZC1jb25uZWN0b3JzJTNGV1QubWNfaWQlM0RNMzY1LU1WUC01MDAzODQ5JTI1RTIlMjU4MCUyNUFG)

[Free Open-Source Add-In adds From Table, From Folder, From XML to Mac Power Query](https://metrics.klicksend.com.br/v1/events/click/jqIX4ErtppOdP/QkH3yv/aHR0cHMlM0ElMkYlMkZ3d3cubXJleGNlbC5jb20lMkZib2FyZCUyRmV4Y2VsLWFydGljbGVzJTJGbW9yZXF1ZXJ5LWZvci1tYWMuNjglMkY=)

### **[RECOMMENDED BOOKS](https://metrics.klicksend.com.br/v2/events/click/9c177264-bddb-47d8-97f5-bb6a9752c6f5?d=MqC0L5NT33nzO)**

**Power BI for the Excel Data Analyst e-Book** by Wyn Hopkins**.**

**Microsoft 365 Excel: The Only App That Matters** by Mike Girvin**.**

#### **Advanced Excel Formulas: Unleashing Brilliance with Excel Formulas** Alan Murray

**Guerrilla Data Analysis 3rd Edition** by Oz du Soliel and Bill Jelen**.**

[See Books](https://metrics.klicksend.com.br/v2/events/click/c664401b-928d-4bd6-af80-517ba0ccd65c?d=5QFJAB4sooe92)

**Note:** *I earn a sales commission on some of the products mentioned in this newsletter. It helps support the free content on this newsletter, my social media accounts, and my website.*

### **RECOMMENDED APPS**

I have been using Monkey Tools for a while, and I cannot express how helpful it is to speed up and improve my work with Power Query, DAX and data models. Today, I would like to highlight "Export model data to CSV" as one of my favourite tools. I strongly encourage you to give it a try. Even the free version offers tremendous value.

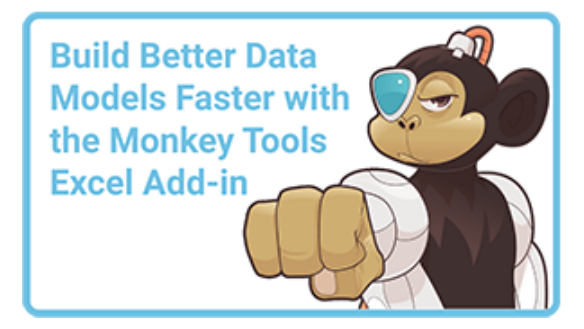

This is all for now! More Excel tips on my [YouTube Channel](https://metrics.klicksend.com.br/v1/events/click/QqHEy4PTLLOAP/QkH3yv/aHR0cHMlM0ElMkYlMkZzb2x2ZWFuZGV4Y2VsLnVzMTkubGlzdC1tYW5hZ2UuY29tJTJGdHJhY2slMkZjbGljayUzRnUlM0Q1MjFiMjIxZDI4YTdmNTMwMGRkNWE3NjBkJTI2aWQlM0QwNzBiMmFlY2M0JTI2ZSUzRGQzZDc5Y2E1ZGM=) and [Blog](https://metrics.klicksend.com.br/v1/events/click/dvSrOgpfXXYZ9/QkH3yv/aHR0cHMlM0ElMkYlMkZzb2x2ZWFuZGV4Y2VsLnVzMTkubGlzdC1tYW5hZ2UuY29tJTJGdHJhY2slMkZjbGljayUzRnUlM0Q1MjFiMjIxZDI4YTdmNTMwMGRkNWE3NjBkJTI2aWQlM0RjNjQ5NThiM2U2JTI2ZSUzRGQzZDc5Y2E1ZGM=).

I hope you found this information useful. If you can think of anyone who could benefit from this newsletter, please take a moment to **forward this email** to that person. **You never know when a piece of information can impact someone's life!**

Please stay safe. I'll come back soon with more content!

Cheers

Celia Alves

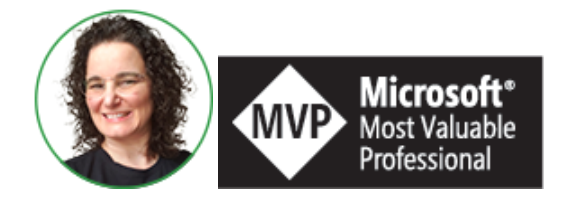

**Celia Alves** - Microsoft Excel MVP

*Creator of Excel Awesomeness for Professionals and Companies*

*Your Trainer at the [Excel Snap Reports](https://metrics.klicksend.com.br/v1/events/click/bOfJQ29s99Jb1/QkH3yv/aHR0cHMlM0ElMkYlMkZzbmFwcmVwb3J0c2NoYW1wLmNvbSUyRmNvdXJzZQ==) Community*

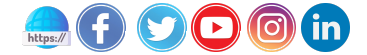

*Copyright © 2023 Solve & Excel Consulting, All rights reserved.*

Solve & Excel Consulting

Mississauga, Ontario - Canada